# BIO 754 - Lecture 11

*04-05-2017*

## **Contents**

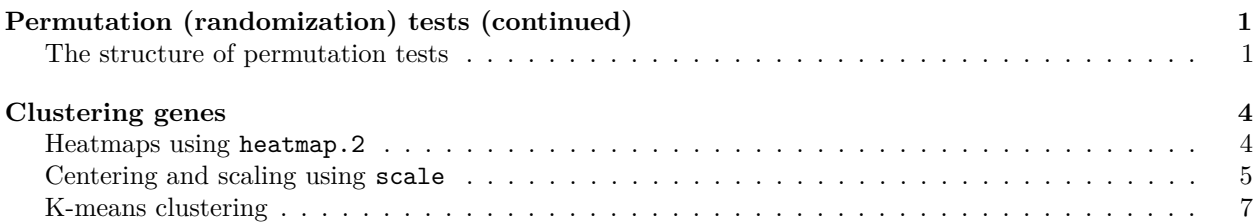

## <span id="page-0-0"></span>**Permutation (randomization) tests (continued)**

You had calculated the sex effect permutation results as homework. We start by loading that object nmat6\_aovp\_perm2:

```
load("liver_transcriptome_v1.Rdata")
load("liver_transcriptome_v2.Rdata")
load("liver_transcriptome_v3.Rdata")
load("liver_transcriptome_v4.Rdata")
load("liver_transcriptome_v5.Rdata")
```
Let's calculate the permutation p-value for sex again:

```
obs = mean(nmat6_aovp[,2] < 0.05) # number of genes
exp = sapply(mnat6_aovp\_perm2, function(x) mean(x[,2] < 0.05)mean(exp >= obs)
```
## [1] 0.5

As you see, the overall result, in terms of genes with p<0.05 for the sex effect, is not significant (but it could be significant at more stringent p-value cutoffs - we haven't checked).

## <span id="page-0-1"></span>**The structure of permutation tests**

Here, it is important that you use the **same reshuffled** vector on all genes each permutation round. Otherwise you will be randomizing not just across individuals, but also **across genes**, which are actually not independent. You will thus remove the effect of individual differences: e.g. some individuals having extreme expression levels for many genes. Consequently, you will obtain **very uniform** p-value distributions. Instead, we want to keep everything as is, retain individual variation for the whole transcriptome.

Likewise, we wish to retain the grouping based on sex.

It is also important that you retain the sex effect in second place inside the aov function ( $y \sim$  species 2 + randomsex2), when testing for sex. This is because: in random permutations, randomsex2 will frequently become correlated, i.e. **confounded**, with the species effect. For example all macaques could appear as male.

If we had placed randomsex2 before species2 in the ANOVA model, randomsex2 could sometimes explain most of the variance in the expression, and appear very significant. This we do not wish - it will be biasing ourselves against the sex effect.

Let's try to demonstrate these effects, using only the first 2000 genes, and 4 permutations, for the sake of time:

```
# first check some examples
y = \text{nmat6}[1,]randomsex2 = sample(sex2)
anova(aov(y ~ species2 * randomsex2))$Pr[1:3]
randomsex2 = sample(sex2)
anova(aov(y ~ species2 * randomsex2))$Pr[1:3]
toomuchrandomization = \text{lapply}(1:4, \text{ function}(i) )t(apply(nmat6[1:2000,], 1, function(y) {
    # randomize separately for each gene
    anova(aov(y ~ species2 * sample(sex2)))$Pr[1:3]
  }))
})
```
Now allow confounding sex with species effects. More specifically, sex2 is uncorrelated with species2, because the design is balanced. But each time randomsex2 becomes correlated with species2, it is able to explain a significant part of the variance:

```
sexeffectconfounded = lapply(1:4, function(i) {
  t(apply(nmat6[1:2000,], 1, function(y) {
    randomsex2 = sample(sex2)
    # writing sex before species means gives priority to the former
    anova(aov(y ~ randomsex2 * species2 ))$Pr[1:3]
  }))
})
```

```
Compare the results:
```

```
par(mfrow=c(3,4))
for (i in 1:4) {
 hist(nmat6_aovp_perm2[[i]][1:2000,2], col=i, xlab='p-value', main='desired')
}
for (i in 1:4) {
  hist(toomuchrandomization[[i]][1:2000,2], col=i, xlab='p-value', main='too random')
}
for (i in 1:4) {
  hist(sexeffectconfounded[[i]][1:2000,2], col=i, xlab='p-value', main='confounded')
}
```
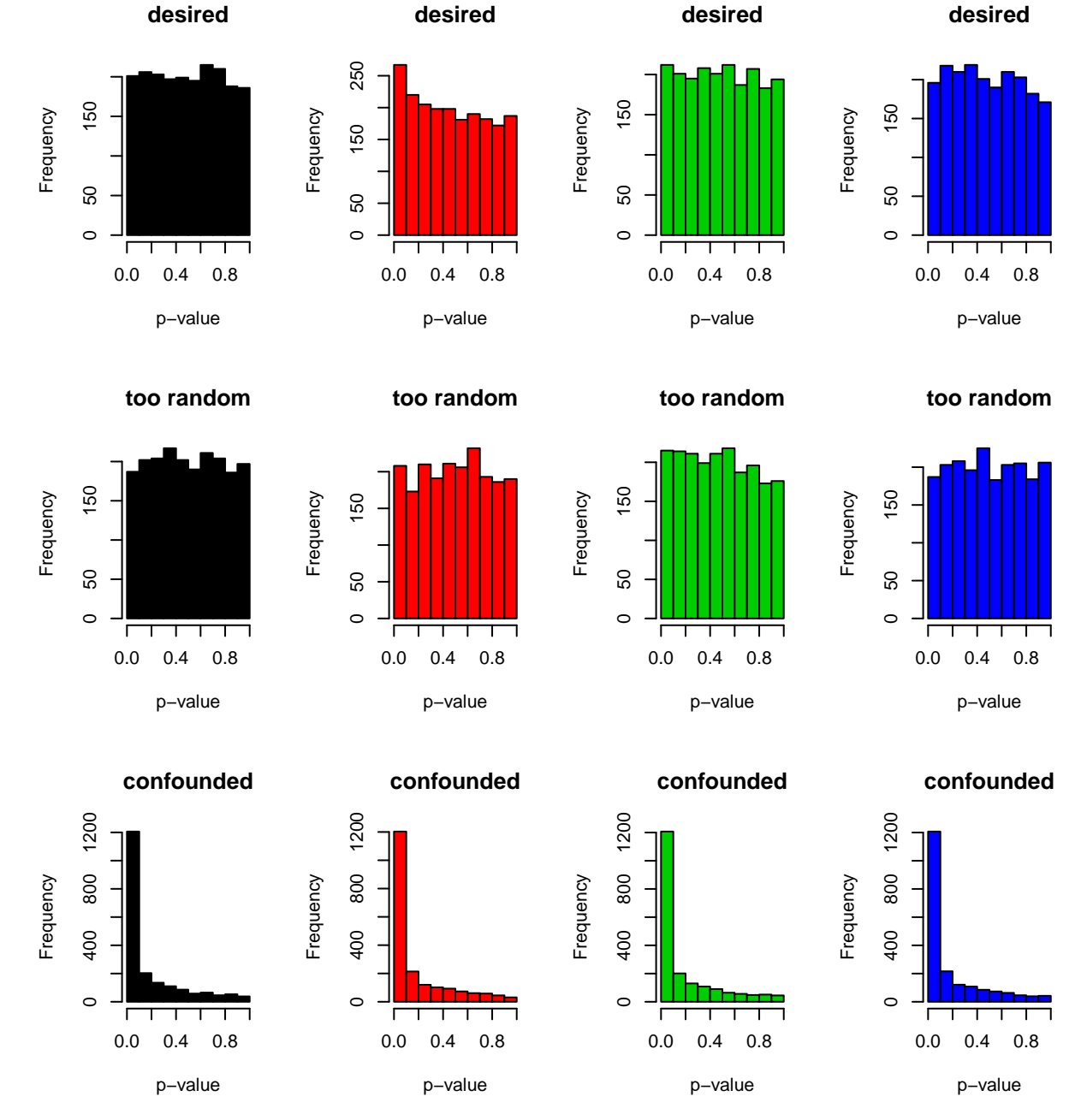

If we had used toomuchrandomization to represent the H0, this could increase the Type I error rate (rejecting a true H0). This because we randomize the whole dataset and do not allow any excess of low p-values (e.g. as in the 2nd case of nmat6\_aovp\_perm2 in the figure above). For example, outlier individuals vanish under the toomuchrandomization scheme.

If we used the sexeffectconfounded, we would never be able to detect a slight but significant sex effect, because we would be practically comparing the sex effect with the species effect (which is much stronger).

Before continuing, let's save the permutation results as a separate file as it will be large.

**save**(nmat6\_aovp\_perm2, toomuchrandomization, sexeffectconfounded, file="liver\_transcriptome\_v6.Rdata")

## <span id="page-3-0"></span>**Clustering genes**

#### <span id="page-3-1"></span>**Heatmaps using heatmap.2**

Now we will learn to cluster genes based on their expression profiles (as opposed to clustering individuals). Our goal is to sort genes that show differential expression w.r.t. the species effect, group them according to their profiles, study the DE patterns, and then test for possible functional differences among these gene groups.

One approach is to use hierarchical clustering again. Here we can apply the heatmap function. This will cluster both genes and samples, and also plot the names of genes and samples (which takes too much time, so we suppress this behaviour):

```
spDEGenes = rownames(nmat6)[nmat6_aovq[,1] < 0.05]
length(spDEGenes)
```
## [1] 3097

```
# just for the first 100 genes
heatmap( head(nmat6[spDEGenes, ], 30) )
```
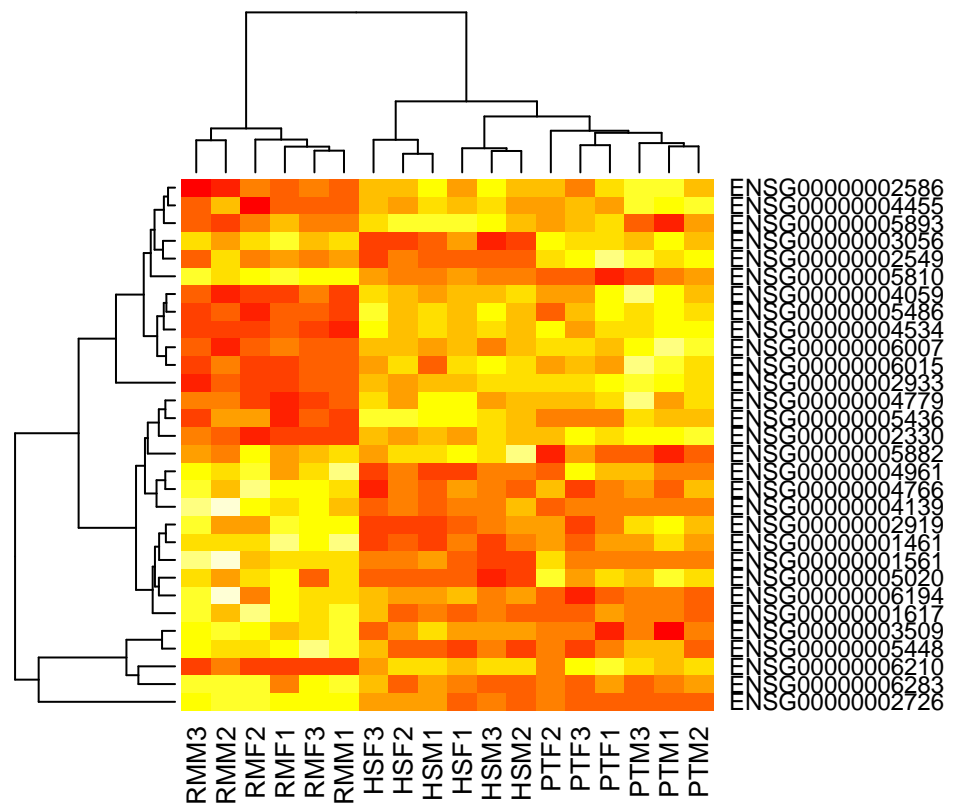

An even better option is the heatmap.2 function of the gplots package:

```
library("gplots")
```

```
##
## Attaching package: 'gplots'
## The following object is masked from 'package:stats':
##
## lowess
```
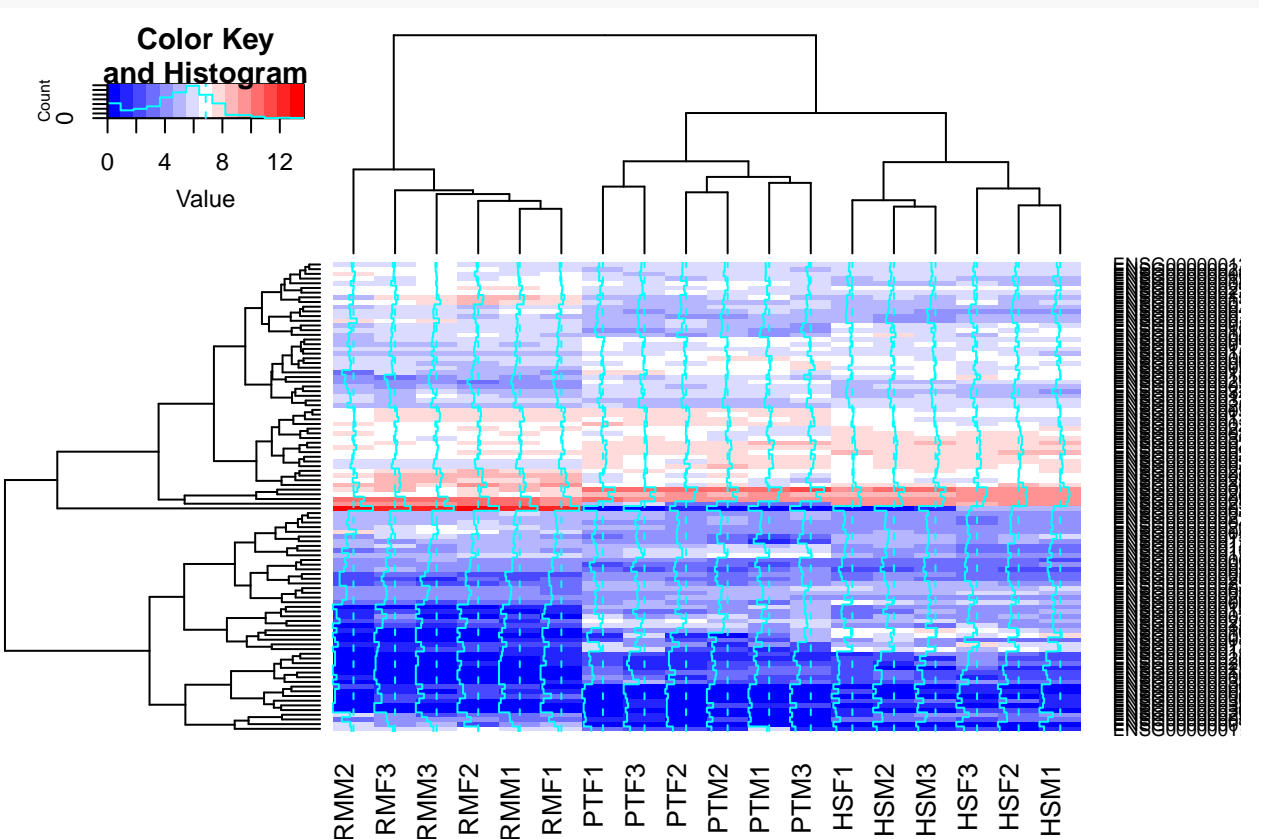

**heatmap.2**( **head**(nmat6[spDEGenes,], 100), col=bluered )

## <span id="page-4-0"></span>**Centering and scaling using scale**

This looks nicer. But the problem is, it groups genes based on their average expression levels, rather than variation among species.

We usually do not study information on absolute expression levels; we do not wish to compare genes w.r.t. their expression levels. Rather, we are interested in variation in expression among groups. Therefore we wish to cluster genes with *different means* but the *same expression patterns*. For that reason, when clustering genes, it is reasonable to **scale** all genes to mean=0, and sd=1, so that fixed expression level differences between two genes are practically ignored:

```
# let's choose the first gene
y = \text{nmat6}[1,]par(mfrow=c(1,2))
boxplot(y ~ species2, col=2:4, ylab="Expression")
# scale
sy = (y-mean(y))/sd(y)
sy
```
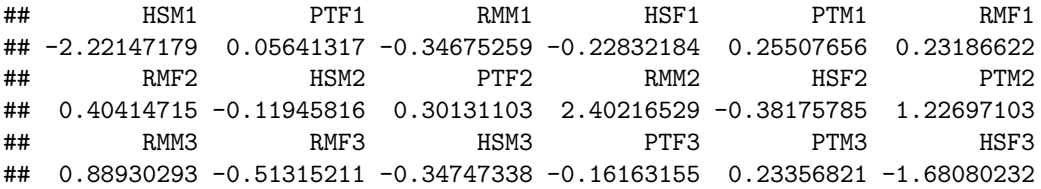

**mean**(sy)

## [1] -1.349711e-16

**sd**(sy)

## [1] 1

```
# the same pattern, but check the y-axis
boxplot(sy ~ species2, col=2:4, ylab="Scaled expression")
```
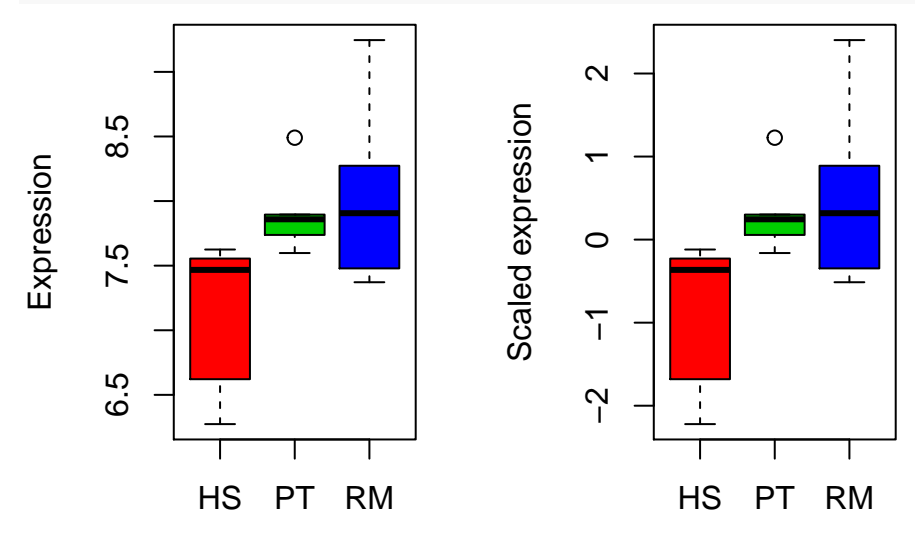

Now we plot a heatmap on the row-scaled matrix. heatmap.2 can scale the input matrix if required: **heatmap.2**( nmat6[spDEGenes,], col=bluered, labRow = "", trace = "none", scale = "row")

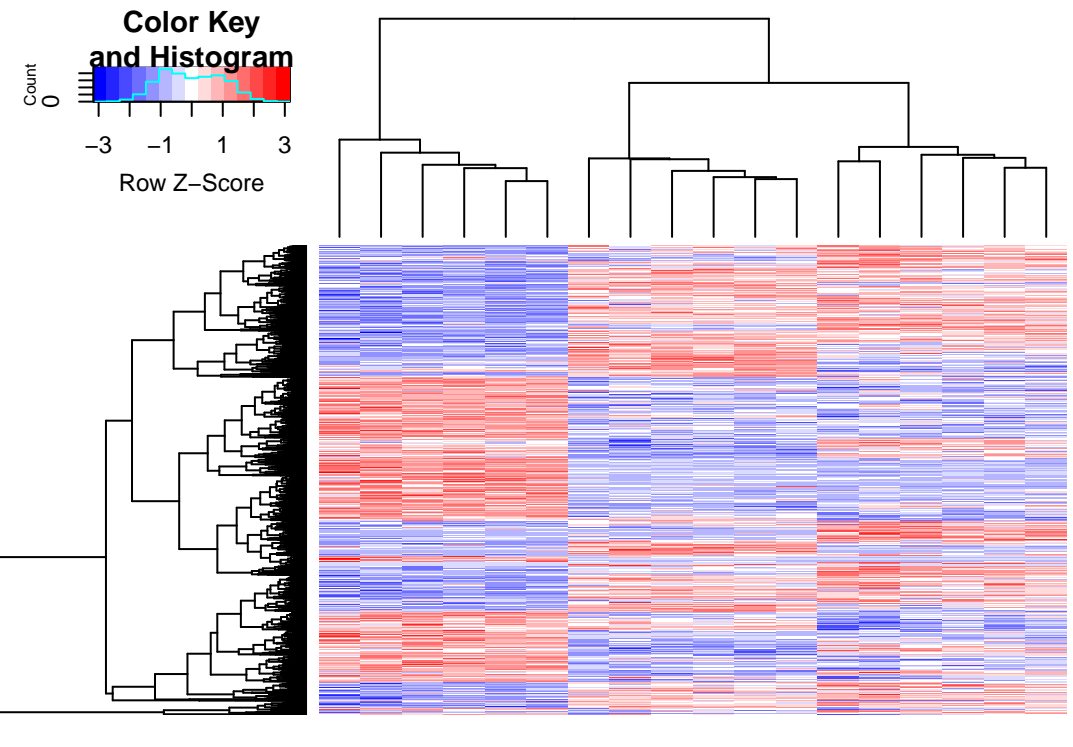

RMM2 RMF2 RMM3 RMF3 RMF1 RMM1 HSF3 HSM1 HSM3 HSM2 HSF2 HSF1 PTM1 PTM3 PTM2 PTF2 PTF1 PTF3

What do the different blocks represent? How many different expression patterns would you predict there are?

#### <span id="page-6-0"></span>**K-means clustering**

Here we can also use the k-means algorithm, although hieararchical clustering (hclust) and other functions are also available.

With k-means we need to choose the number of groups k in advance. There are methods to decide which is best, but they do not always work perfectly. A common approach is trying multiple k and confirming that the **downstream results** do not depend on the choice of k. Here we'll choose k=9, not for any particular reason.

Also note that k-means is a **heuristic algorithm**. You can get different results on different runs. And it might sometimes not converge.

For k-means, we need to scale the rows of the matrix ourselves, for which we can use the scale function. This centers a matrix *columns* to mean=0 and scales to sd=1.

A last point: it might be preferred to run clustering only using DE genes, to focus the rest of the study on differential expression patterns.

```
# center and scale rows
snmat6 = t( scale( t( nmat6 ) ) )
head(snmat6)
```

```
## HSM1 PTF1 RMM1 HSF1 PTM1
## ENSG00000000003 -2.2214718 0.05641317 -0.34675259 -0.2283218 0.2550766
## ENSG00000000005 -0.8488278 0.23674941 1.34358138 -0.8488278 -0.8488278
## ENSG00000000419 -1.1793918 0.63280031 -1.71877979 1.0407810 -0.4173648
## ENSG00000000457 0.4626583 -0.27857166 -0.36691681 -0.3087339 2.0616890
```

```
## ENSG00000000460 1.8419800 -0.37056538 -0.40248243 -0.5013011 0.5123615
## ENSG00000000938 0.5315166 -0.01028352 -0.03381372 -0.6297712 2.0633735
## RMF1 RMF2 HSM2 PTF2 RMM2
## ENSG00000000003 0.23186622 0.4041471 -0.1194582 0.30131103 2.4021653
## ENSG00000000005 -0.84882779 0.8133052 0.2367494 2.49574789 -0.8488278
## ENSG00000000419 -0.42681915 0.7446611 0.3525870 -0.01523095 1.6666685
## ENSG00000000457 -0.84697216 -0.8504087 -1.1389593 1.68273133 0.3542160
## ENSG00000000460 -1.35535994 -0.7988927 -0.4844542 -0.12883054 -1.0805561
## ENSG00000000938 -0.08129359 -1.2876148 -0.9193627 0.85043367 -0.5570455
## HSF2 PTM2 RMM3 RMF3 HSM3
## ENSG00000000003 -0.3817578 1.2269710 0.88930293 -0.5131521 -0.34747338
## ENSG00000000005 -0.8488278 0.3814930 -0.84882779 0.8646538 -0.84882779
## ENSG00000000419 0.1233517 -0.5479359 0.74034639 -1.8895427 -0.32066235
## ENSG00000000457 -1.0847221 1.6869316 0.46265827 -0.8050920 -0.45483458
## ENSG00000000460 1.9029746 -0.4024824 -1.03940783 -0.1288305 1.53506266
## ENSG00000000938 0.1623586 -1.4014023 -0.06351781 -1.0254977 -0.08841513
## PTF3 PTM3 HSF3
## ENSG00000000003 -0.161631545 0.2335682 -1.6808023
## ENSG00000000005 0.556562085 0.7106079 -0.8488278
## ENSG00000000419 0.004944411 1.6269519 -0.4173648
## ENSG00000000457 -0.582570017 0.7457852 -0.7388884
## ENSG00000000460 -0.641754137 0.9467809 0.5957577
## ENSG00000000938 0.234508555 -0.0690900 2.3249172
rowMeans(head(snmat6))
## ENSG00000000003 ENSG00000000005 ENSG00000000419 ENSG00000000457
## -1.349229e-16 2.158767e-17 -1.169011e-16 3.700743e-16
## ENSG00000000460 ENSG00000000938
## 1.541976e-17 4.969983e-16
apply(head(snmat6), 1, sd)
## ENSG00000000003 ENSG00000000005 ENSG00000000419 ENSG00000000457
## 1 1 1 1 1
## ENSG00000000460 ENSG00000000938
\# \# 1 1 1
Choose 9 clusters:
km10 = kmeans( snmat6[spDEGenes,] , centers = 10)
# the cluster identities
head(km10$cluster)
## ENSG00000001461 ENSG00000001561 ENSG00000001617 ENSG00000002330
\# 3 3 6 4
## ENSG00000002549 ENSG00000002586
## 7 10
# number of genes
km10$size
## [1] 273 259 317 312 215 553 238 328 130 472
# same thing
table( km10$cluster )
##
## 1 2 3 4 5 6 7 8 9 10
```
## 273 259 317 312 215 553 238 328 130 472

The cluster means are stored in the list element named centers:

**head**( km10\$centers )

```
## HSM1 PTF1 RMM1 HSF1 PTM1 RMF1
## 1 -0.06962736 -1.0674227 1.0807163 0.01941314 -1.2061545 1.0658732
## 2 1.18467229 -0.5074743 -0.6273273 1.11738027 -0.6636594 -0.6237204
## 3 -0.97178664 -0.2498558 1.0385659 -0.79927375 -0.2426888 0.9483251
## 4 -0.13473884 0.9798602 -1.0038262 -0.02722453 1.1533209 -1.0081906
## 5 -1.25210336 0.4176547 0.6124235 -1.02596647 0.4994003 0.6085101
## 6 -0.62323014 -0.6552190 1.2567578 -0.54402001 -0.6994957 1.2199244
## RMF2 HSM2 PTF2 RMM2 HSF2 PTM2
## 1 1.1532256 -0.07861778 -0.8737128 1.0215342 0.000181266 -0.7613261
## 2 -0.5953302 1.23137186 -0.6063258 -0.5134425 1.171713448 -0.5749643
## 3 0.8362792 -0.76203853 -0.2115913 1.3627171 -0.938642716 -0.2310836
## 4 -1.0577219 0.01090392 0.9333012 -1.0704654 -0.096891089 1.0003927
## 5 0.6490631 -1.00462919 0.5427050 0.4094718 -1.125203437 0.5776676
## 6 1.3321768 -0.58459289 -0.5266223 1.0221627 -0.610022329 -0.5304834
## RMM3 RMF3 HSM3 PTF3 PTM3 HSF3
## 1 0.9828208 0.9679316 -0.13482721 -0.6758487 -1.14138434 -0.28277467
## 2 -0.6526996 -0.5575730 1.22393487 -0.4247684 -0.56148851 0.97970091
## 3 1.2348708 1.0803408 -0.85579553 -0.2510644 -0.01864483 -0.96863303
## 4 -0.8706014 -0.8726803 0.04235421 0.8630834 1.24146761 -0.08234383
## 5 0.7181056 0.6931432 -1.17417663 0.4110163 0.71235303 -1.26943523
## 6 1.1988686 1.1907155 -0.62057548 -0.5472046 -0.62089912 -0.65824076
# means of genes in cl1
km10$centers[1,]
## HSM1 PTF1 RMM1 HSF1 PTM1
## -0.069627360 -1.067422676 1.080716303 0.019413141 -1.206154469
## RMF1 RMF2 HSM2 PTF2 RMM2
## 1.065873233 1.153225626 -0.078617776 -0.873712754 1.021534169
## HSF2 PTM2 RMM3 RMF3 HSM3
## 0.000181266 -0.761326138 0.982820797 0.967931562 -0.134827214
## PTF3 PTM3 HSF3
## -0.675848702 -1.141384341 -0.282774667
# same as:
genes = names( which( km10$cluster == 1 ) )
colMeans( snmat6[ genes, ] )
## HSM1 PTF1 RMM1 HSF1 PTM1
## -0.069627360 -1.067422676 1.080716303 0.019413141 -1.206154469
## RMF1 RMF2 HSM2 PTF2 RMM2
## 1.065873233 1.153225626 -0.078617776 -0.873712754 1.021534169
## HSF2 PTM2 RMM3 RMF3 HSM3
## 0.000181266 -0.761326138 0.982820797 0.967931562 -0.134827214
## PTF3 PTM3 HSF3
## -0.675848702 -1.141384341 -0.282774667
Note that we may get different results each time we run:
set.seed(1)
```

```
km10 = kmeans( snmat6[spDEGenes,] , centers = 10)
km10$size
```

```
## [1] 400 261 260 129 298 330 557 166 312 384
km10 = kmeans( snmat6[spDEGenes,] , centers = 10)
km10$size
## [1] 250 341 306 312 323 490 244 422 241 168
# let's set the seed to 1 so that everyone gets the same result
set.seed(1)
km10 = kmeans( snmat6[spDEGenes,] , centers = 10)
sort( km10$size )
## [1] 129 166 260 261 298 312 330 384 400 557
Now plot the cluster means:
par( mfrow=c(5,2) )
# choose colors for each species using levels of species2
as.numeric(species2)
## [1] 1 2 3 1 2 3 3 1 2 3 1 2 3 3 1 2 2 1
colx = c("red", "blue", "seagreen")[as.numeric(species2)]
# increase point size with cex
for( i in 1:10) {
  plot( km10$centers[i,], col = colx, pch = 19, cex=2)
}
```
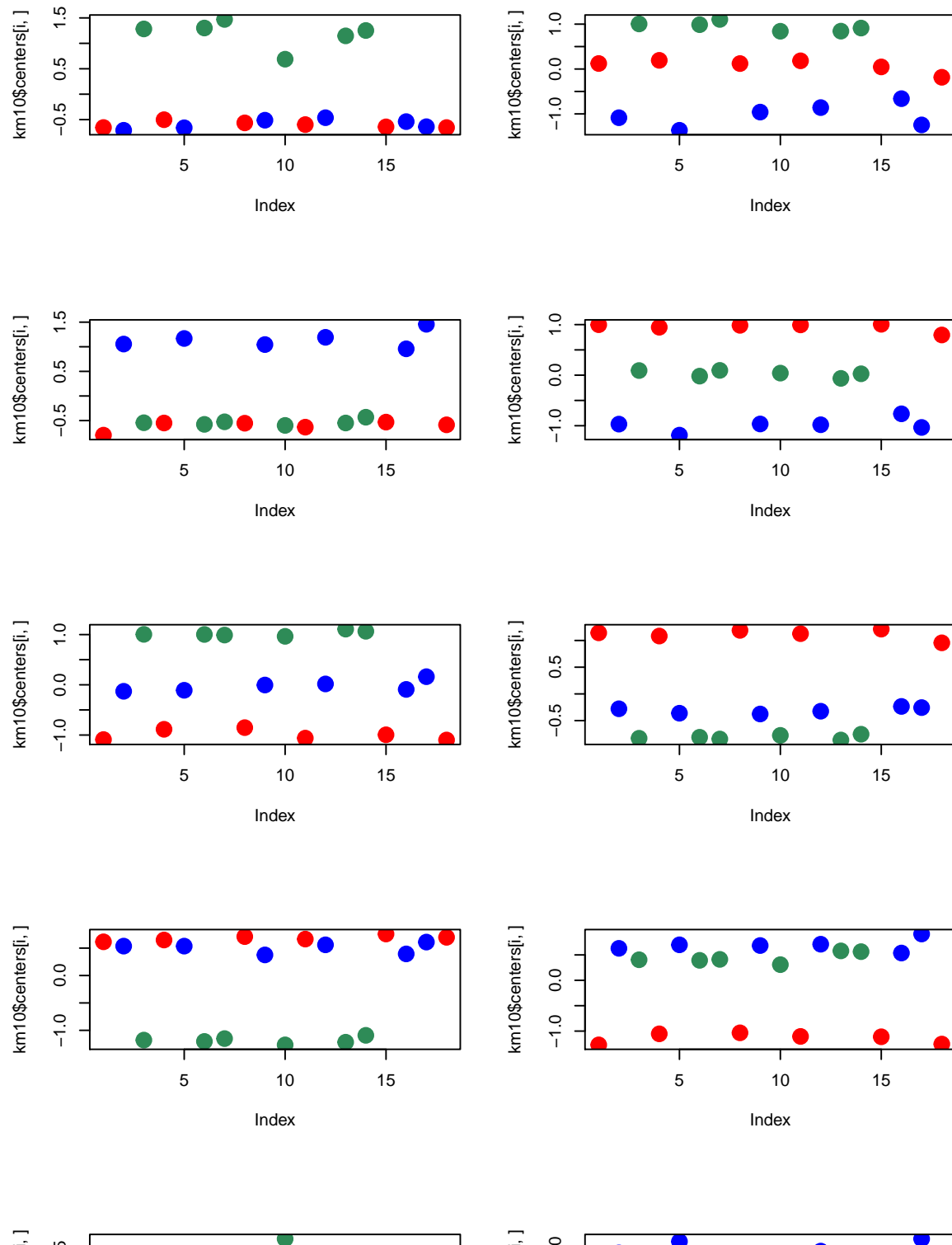

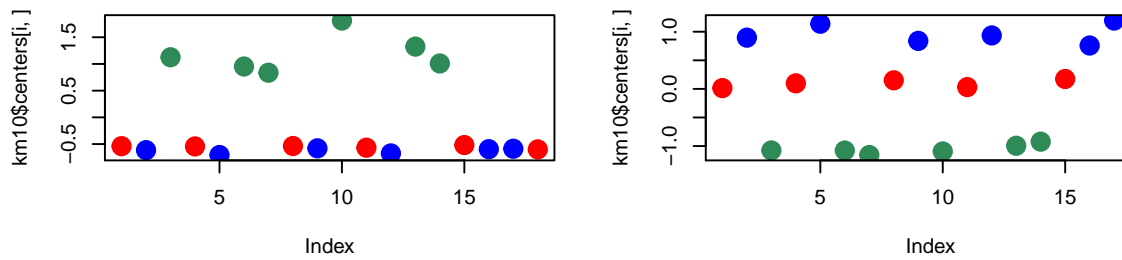

```
But this looks ugly and confusing. Let's try to reorder the samples according to species:
which(species2 == 'HS')
## [1] 1 4 8 11 15 18
reorder = c(which(species2 == 'HS'), which(species2 == 'PT'), which(species2 == 'RM') )
reorder
## [1] 1 4 8 11 15 18 2 5 9 12 16 17 3 6 7 10 13 14
km10$centers[1, reorder]
## HSM1 HSF1 HSM2 HSF2 HSM3 HSF3
## -0.6553865 -0.5019261 -0.5643468 -0.5981599 -0.6424803 -0.6564051
## PTF1 PTM1 PTF2 PTM2 PTF3 PTM3
## -0.7100454 -0.6602986 -0.5117302 -0.4625724 -0.5393716 -0.6398186
## RMM1 RMF1 RMF2 RMM2 RMM3 RMF3
## 1.2832220 1.3013284 1.4703374 0.6881776 1.1469426 1.2525336
Now plot:
par( mfrow=c(5,2) )
for( i in 1:10) {
 colx2 = colx[reorder]maintext = paste( 'cluster', i, 'with', km10$size[i], 'genes')
 plot( km10$centers[i, reorder], col=colx2, pch=19, cex=2, main=maintext, ylab="Scaled expression")
 if (i == 1) legend(1, 2, text.col = 2:4, legend = levels(species2), bty="n", cex=0.8)
}
```
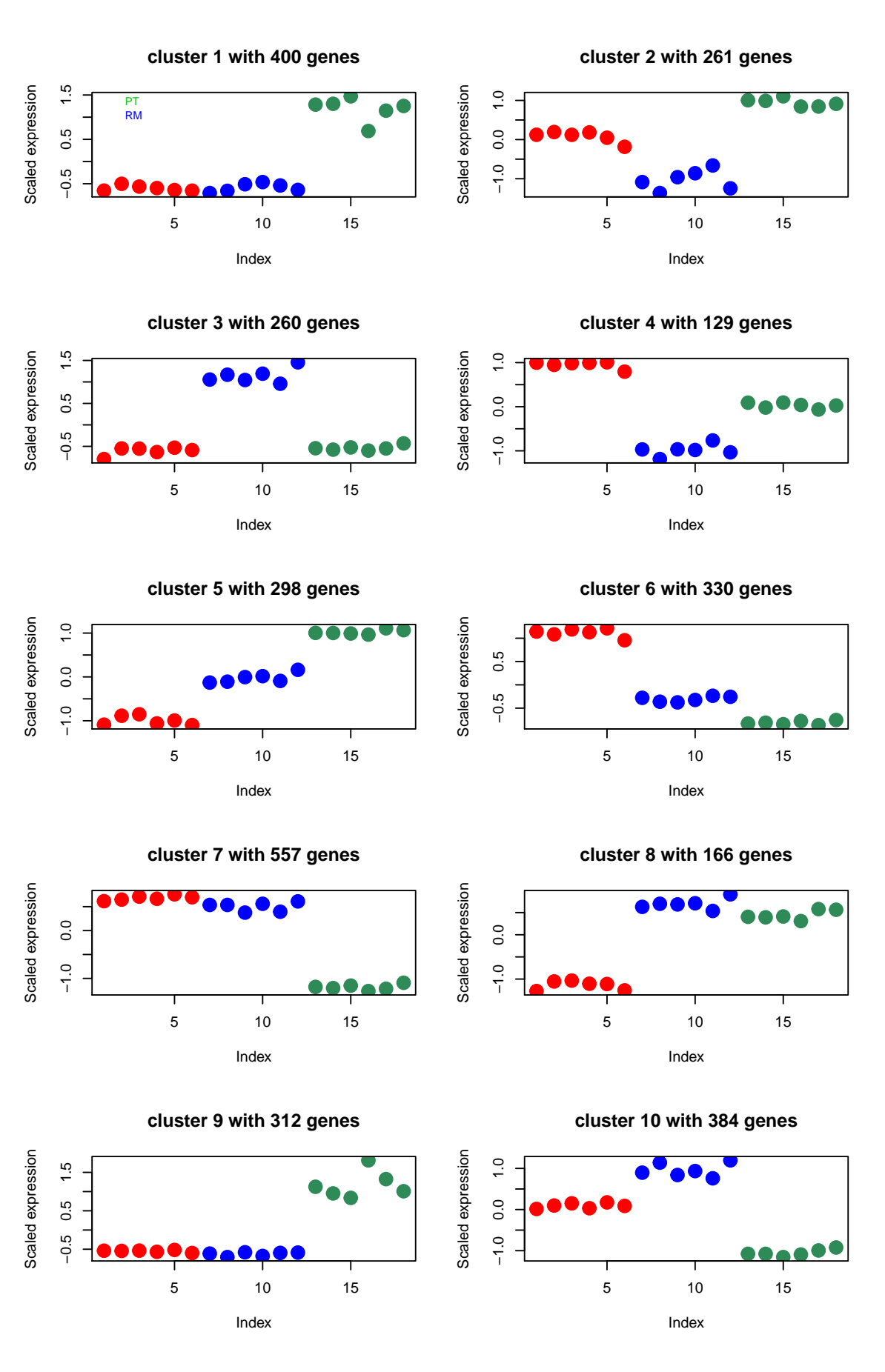

This looks better (although we have no idea about the variation within clusters).

Which clusters appear to have **human-specific expression**? Any guesses? What could they represent?